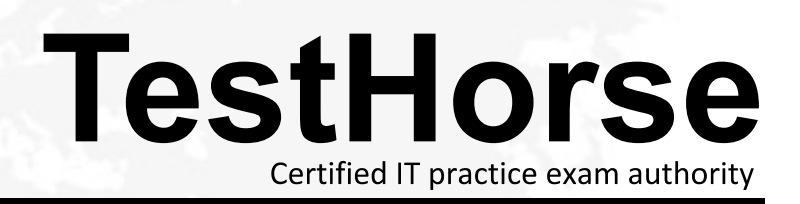

Accurate study guides, High passing rate! Testhorse provides update free of charge in one year!

## **Exam** : **156-510**

## **Title** : VPN-1/FireWall-1 Management III a€" NG

## **Version** : DEMO

1.You can tell if CPMAD is enabled because you see the message "FireWall-1: Starting cpmad (Malicious Activity Detection)" whenyou perform a fwstart. True of false?

A. False B. True Answer: A

2.When installing FW-1 on a Windows NT platform, what state should IP forwarding be in for correct FW-1 operation?

A. Enabled B. Disabled Answer: A

3.What is true about detecting "blocked connection port scanning"?

A. It requires less memory than general port scanning

- B. It is less secure than general port scanning
- C. It is more secure than general port scanning
- D. It requires more memory than general port scanning

Answer: A, B

4.In a load sharing MEP environment accessed by secuRemote.What is true about gateway selection? The contract of the contract of the contract of the contract of the contract of the contract of the contract of the contract of the contract of the contract of the contract of the contract of the contract of the

- A. SecuRemote will choose the gateway closest to the server
- B. SecuRemote will use the first gateway to respond
- C. SecuRemote will chose the gateway randomly
- D. SecuRemote will prefer its primary gateway if both respond

Answer: C

5.Which two types of overlapping encryption domains are supported by FW-1?

- A. Partial overlap
- B. Full overlap
- C. Proper subset
- D. Partial subset
- Answer: B, C

6.What does LDAP stand for?

- A. Link level Direct Access Process
- B. Layered Directory Administration Protocol
- C. Layer Dependent Administration process
- D. Lightweight Directory Access Protocol

Answer: D

7.By default a Windows NT platform enables both TCP/IP and IPX. What does FW-1 do with any IPX traffic?

- A. Logs it, then drops it
- B. Allows it through without being inspected
- C. Drops all traffic regardless
- D. Inspects the traffic and decide whether to allow it through

Answer: B

8.When using IP pools for MEP VPN access, where would you specify the pool to be used for a particular gateway?

- A. The NAT screen of the gateway's properties configuration
- B. The ADVANCED screen of the gateway's properties configuration
- C. The VPN screen of the gateway's properties screen
- D. The TOPOLOGY screen of the gateway's properties configuration

Answer: A

9.What is the maximum limit to the number of secondary management modules allowed?

- A. No limit
- **B.** 4
- C. 2 and 2 and 2 and 2 and 2 and 2 and 2 and 2 and 2 and 2 and 2 and 2 and 2 and 2 and 2 and 2 and 2 and 2 and
- D. 1 and 1 and 1 and 1 and 1 and 1 and 1 and 1 and 1 and 1 and 1 and 1 and 1 and 1 and 1 and 1 and 1 and 1 and
- E. 8

Answer: A

10.What is a land attack?

- A. It causes incomplete TCP connections
- B. It involves gaining access by imitating an authorized IP address
- C. It involves scanning for ports on an IP address that will allow access
- D. It causes a server to send packets to itself
- Answer: D

11.If CPMAD terminates, how can you restart it?

- A. By using the GUI log client
- B. It automatically starts itself
- C. By using fw cpmadstart

D. By using fwstop/fwstart Answer: D

12.What is true when using SEP high availability encryption topologies?

- A. Gateways must use the same FW-1 build level
- B. All of these
- C. You must use a distributed installation of VPN-1/FW-1
- D. Gateways must use the same platform and OS
- E. Gateways must run identical policies

Answer: B

13.In a resilient MEP topology, what mechanism can be used by SecuRemote to determine that the primary gateway is still available?

A. TCP Ping B. TCP keepalives C. RDP status queries D. UDP ping Answer: C

14.Which are two network related conditions required by high availability in SEP VPN's?

- A. The gateways must be synchronized
- B. Traffic must be redirected correctly to the backup gateway when the primary gateway fails
- C. The gateways must use identical MAC addresses
- D. NTP (network time protocol) must be configured between both gateways

Answer: A, B

15.How much memory is reserved for the VPN-1/FW-1 kernel on a Nokia platform?

- A. 5 MB
- B. 15 MB
- C. 3 MB
- D. 10 MB

Answer: A

16.Which of the following should be disabled in a Windows NT platform when installing FW-1?

- A. WINS
- B. RPC and the contract of the contract of the contract of the contract of the contract of the contract of the contract of the contract of the contract of the contract of the contract of the contract of the contract of the
- C. NetBIOS
- D. All of them

E. DHCP relay Answer: D

17.CPMAD will try to connect to the LEA server a number of times before giving up. What are the default values for the number of connection attempts and the time interval between them? The contract of the contract of the contract of the contract of the contract of the contract of the contract of the contract of the contract of the contract of the contract of the contract of the contract of the cont

- A. 20 times with 30secs between attempts
- B. 10 times with 60secs between attempts
- C. 5 times with 60secs between attempts
- D. 10 times with 10secs between attempts

Answer: B

18.When making changes to users in an LDAP server using the policy editor usermanager, when will the changes take effect?

- A. After the user database is downloaded
- B. When you log out of policy editor
- C. After a policy download
- D. When cache times out

Answer: A, C, D

19.Addresses allocated from an IP pool remain allocated for a configurable period, even after all connections to that address are closed. What is the default time before the address is returned to the pool?

- A. 120 mins
- B. 180mins
- C. 30 mins
- D. 60 mins
- Answer: D

20.How often will SecuRemote check for the availability of a VPN gateway by default?

A. 60 secs

- B. 120 secs and the second control of the second control of the second control of the second control of the second control of the second control of the second control of the second control of the second control of the seco
- C. 30 secs
- D. 90 secs
- Answer: A